Maio de 2021

# Instruções de utilização (Manual) do QIAsymphony® PAXgene® Blood ccfDNA Kit (CE-IVD)

192

Versão 1

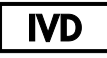

Para utilização em diagnóstico in vitro

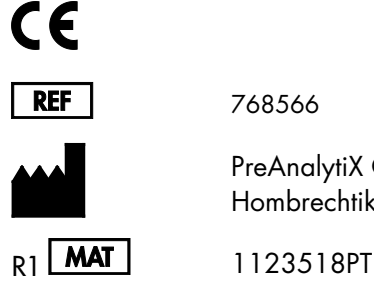

768566

PreAnalytiX GmbH, Feldbachstrasse, CH - 8634 Hombrechtikon, Suíça

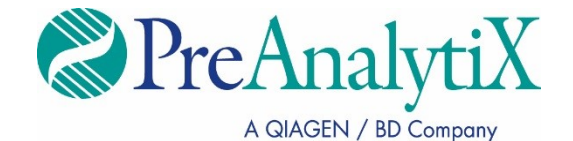

Marcas comerciais: PAXgene®, PreAnalytiX® (PreAnalytiX GmbH); QIAGEN®, QIAcube®, QIAsymphony® (QIAGEN Group); Corning®, Falcon® (Corning, Inc.); Eppendorf® (Eppendorf AG); SpeedVac® (Thermo Fisher Scientific ou suas subsidiárias). Os nomes registados, as marcas comerciais etc. utilizados neste documento, mesmo quando não assinalados como tal, não devem ser considerados como não protegidos por lei.

Acordo de licença limitada para o QIAsymphony PAXgene Blood ccfDNA Kit

A utilização deste produto implica a aceitação dos seguintes termos por parte de qualquer comprador ou utilizador do produto:

1. O produto deverá ser usado unicamente em conformidade com os protocolos fornecidos com o produto e com o presente manual e recorrendo à utilização exclusiva dos componentes contidos no kit. No termos dos direitos de propriedade intelectual, a PreAnalytiX® não concede nenhuma licença para utilizar ou incluir os componentes englobados neste kit com qualquer componente não incluído neste kit, salvo conforme descrito nos protocolos fornecidos com o produto, no presente manual e em quaisquer protocolos adicionais disponíveis em [www.qiagen.com](http://www.qiagen.com/) e [www.PreAnalytiX.com](http://www.preanalytix.com/).

2. À exceção de licenças expressamente declaradas, a PreAnalytiX não fornece qualquer garantia de que este painel e/ou a sua utilização ou utilizações não infringem os direitos de terceiros.

3. Este painel e respetivos componentes estão licenciados para uma única utilização e não podem ser reutilizados, recondicionados ou objeto de revenda.

4. A PreAnalytiX recusa especificamente qualquer outra licença, expressa ou implícita, à exceção das expressamente declaradas.

5. O comprador e o utilizador do painel concordam em não tomar nem permitir que terceiros tomem medidas que possam conduzir a ou facilitar qualquer dos atos acima proibidos. A PreAnalytiX pode fazer cumprir as proibições do presente Acordo de licencia limitada em qualquer tribunal e deverá recuperar todas as custas de tribunal e de investigação em que incorra, incluindo honorários de advogados, em qualquer processo destinado a fazer cumprir o presente Acordo de licencia limitada ou qualquer um dos seus direitos de propriedade intelectual relativos ao painel e/ou aos seus componentes.

Para obter os termos de licença atualizados, consulte [www.qiagen.com](http://www.qiagen.com/) e [www.PreAnalytiX.com](http://www.preanalytix.com/).

HB-2866-001 1123518 © 2021 PreAnalytiX GmbH, todos os direitos reservados.

# Índice

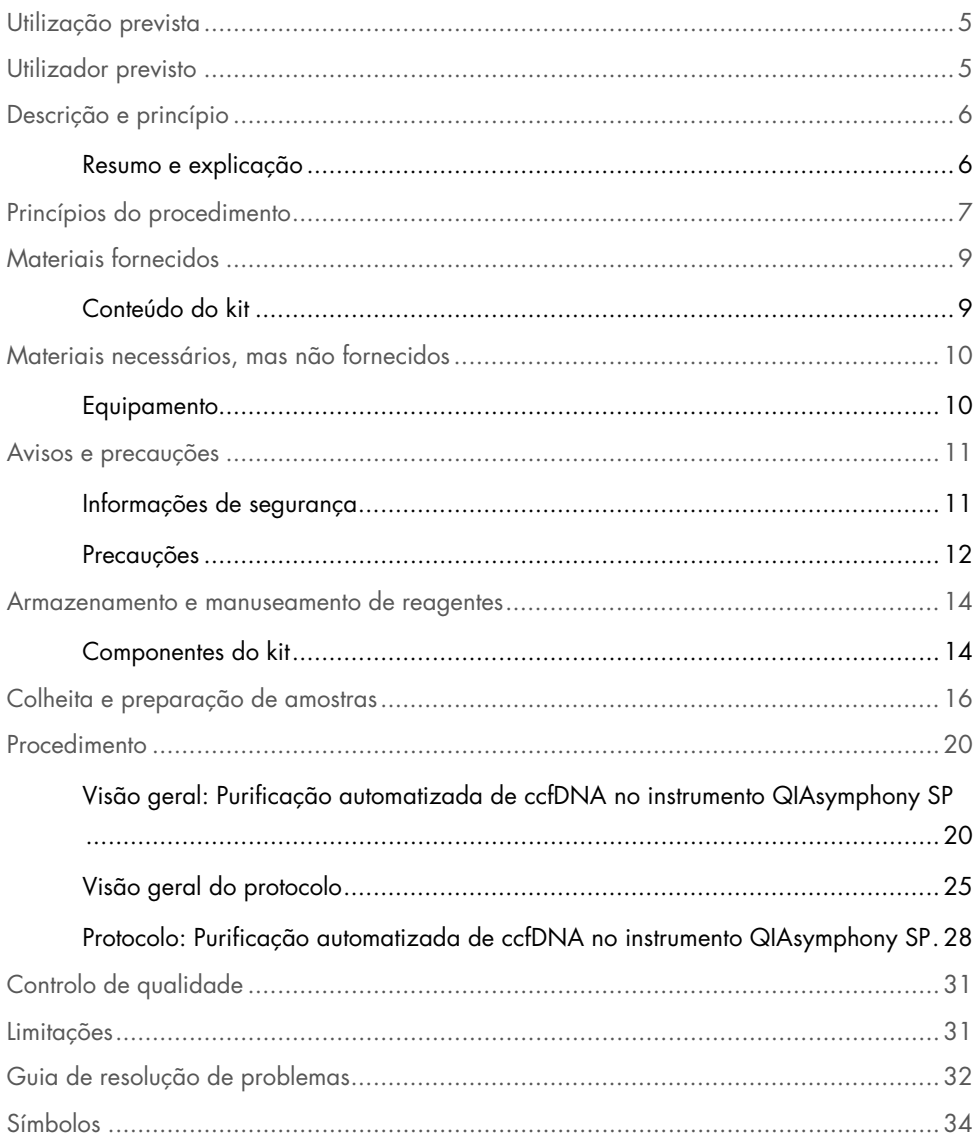

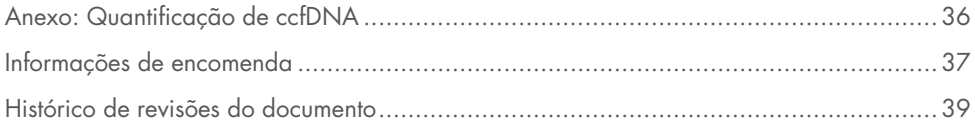

## <span id="page-4-0"></span>Utilização prevista

O QIAsymphony PAXgene Blood ccfDNA Kit (CE-IVD), a ser utilizado com o instrumento QIAsymphony SP, foi concebido para realizar o isolamento e a purificação automatizados de ADN de circulação livre de células (circulating cell free DNA, ccfDNA) de plasma gerado a partir de sangue total venoso humano colhido no PAXgene Blood ccfDNA Tube (CE-IVD).

O QIAsymphony PAXgene Blood ccfDNA Kit (CE-IVD) utiliza tecnologia de partículas magnéticas para o isolamento e a purificação automatizados de ccfDNA de plasma humano.

O QIAsymphony PAXgene Blood ccfDNA Kit (CE-IVD) destina-se à utilização em diagnóstico in vitro e por utilizadores profissionais, tais como técnicos e médicos com formação em técnicas de biologia molecular.

# <span id="page-4-1"></span>Utilizador previsto

Este kit destina-se à utilização profissional.

O produto deve ser utilizado apenas por pessoal com formação específica, especializado em técnicas de biologia molecular e familiarizado com esta tecnologia.

### <span id="page-5-0"></span>Descrição e princípio

### <span id="page-5-1"></span>Resumo e explicação

O ADN de circulação livre de células (circulating cell-free DNA, ccfDNA) está presente no plasma geralmente como fragmentos curtos (<1000 bp). A concentração de ccfDNA no plasma é geralmente baixa (de 1 a 100 ng/ml) e varia significativamente entre indivíduos. O PreAnalytiX PAXgene Blood ccfDNA Tube (CE-IVD) com marcação CE em combinação com o QIAsymphony PAXgene Blood ccfDNA Kit (CE-IVD) constitui um fluxo de trabalho padronizado para a colheita, armazenamento e transporte de amostras de sangue; a estabilização do ADN num tubo fechado; e o isolamento e purificação subsequentes do ccfDNA do plasma humano, utilizando o instrumento QIAGEN® QIAsymphony SP.

Os protocolos no instrumento QIAsymphony SP são fornecidos para a extração de ccfDNA de 2,4 ou 4,8 ml de plasma, geradas a partir de PAXgene Blood ccfDNA Tubes (CE-IVD) por dupla centrifugação. O plasma é transferido e processado num tubo secundário no instrumento QIAsymphony SP.

Em alternativa, os protocolos de manuseamento do tubo primário no instrumento QIAsymphony SP estão disponíveis para volumes de entrada de plasma de 2,4 e 4 ml. Neste caso, não é necessário um segundo passo de centrifugação ou transferência de plasma para um tubo secundário.

A tecnologia de partículas magnéticas do QIAsymphony PAXgene Blood ccfDNA Kit permite a purificação de ccfDNA de alta qualidade, isento de proteínas, nucleases e outras impurezas. O instrumento QIAsymphony SP executa todos os passos do procedimento de purificação. Até 96 amostras, em lotes de 24, são processadas numa única execução. Para o isolamento de ADN genómico (ADNg) da fração celular nucleada de sangue colhido nos PAXgene Blood ccfDNA Tubes (CE-IVD) no instrumento QIAsymphony SP, consulte as indicações fornecidas nas Instruções de utilização do PAXgene Blood ccfDNA Tube (CE-IVD) ([www.PreAnalytiX.com](http://www.preanalytix.com/)).

### <span id="page-6-0"></span>Princípios do procedimento

A tecnologia do instrumento QIAsymphony SP combina a velocidade e a eficiência da purificação de ácidos nucleicos por troca aniónica com o prático manuseamento das partículas magnéticas [\(Figura](#page-6-1) 1). O procedimento de purificação destina-se a assegurar o manuseamento seguro e reproduzível de amostras potencialmente infeciosas e consiste em 3 passos: ligação, lavagem e eluição [\(Figura](#page-7-0) 2). Os utilizadores podem escolher entre diferentes volumes de entrada da amostra.

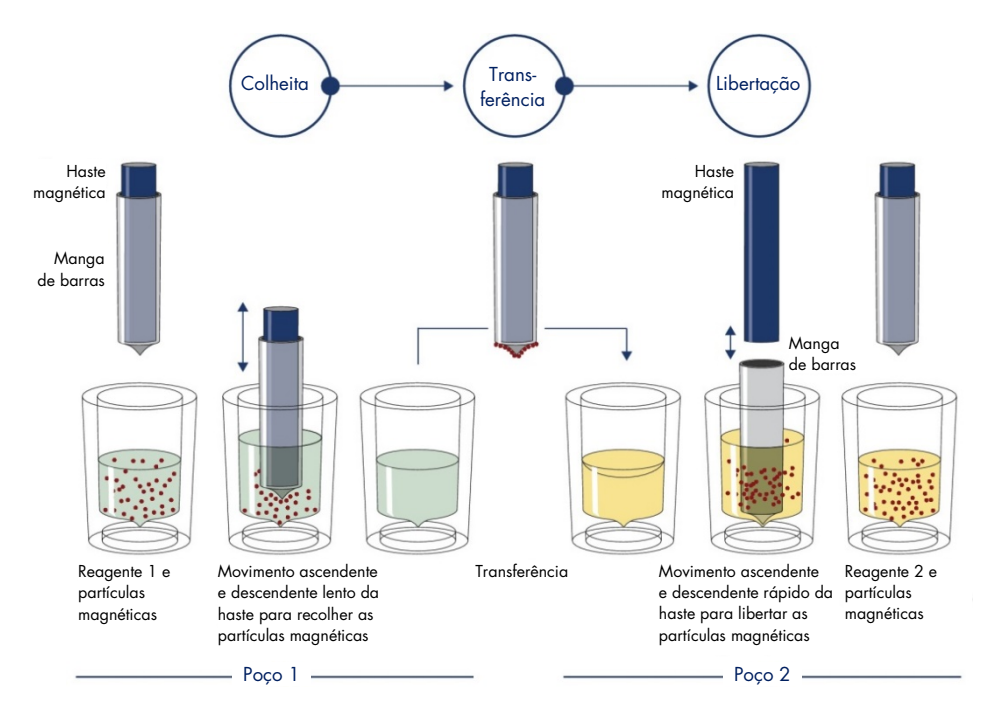

<span id="page-6-1"></span>Figura 1. Diagrama esquemático do princípio do instrumento QIAsymphony SP. O instrumento QIAsymphony SP processa uma amostra que contém partículas magnéticas da seguinte forma: uma haste magnética protegida por uma cobertura entra num poço contendo a amostra e atrai as partículas magnéticas. A cobertura da haste magnética é posicionada sobre outro poço e as partículas magnéticas são libertadas. Estes passos são repetidos várias vezes durante o processamento da amostra. O instrumento QIAsymphony SP utiliza uma cabeça magnética contendo uma variedade de 24 hastes magnéticas pelo que processa até 24 amostras simultaneamente.

#### QIAsymphony PAXgene Blood ccfDNA Kit

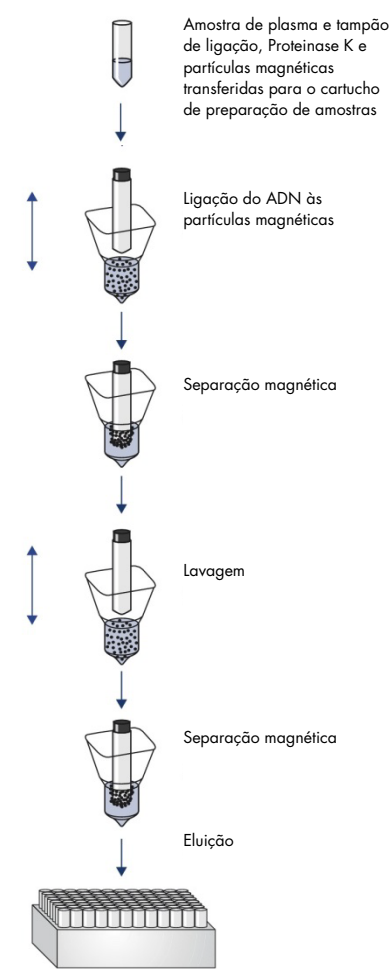

ccfDNA puro, de elevada qualidade

<span id="page-7-0"></span>Figura 2. Passos para a extração de ccfDNA com o QIAsymphony PAXgene Blood ccfDNA Kit (CE-IVD). Os fragmentos de ccfDNA são isolados do plasma gerado a partir de sangue total venoso humano colhido no PAXgene Blood ccfDNA Tube (CE-IVD). Durante o primeiro passo de processamento, as proteínas do plasma são digeridas pela Proteinase K, enquanto o ccfDNA se liga à superfície das partículas magnéticas. Três etapas de lavagem garantem a remoção dos contaminantes. Finalmente, o ccfDNA é eluído das partículas magnéticas e está pronto a utilizar em aplicações a jusante.

# <span id="page-8-0"></span>Materiais fornecidos

### <span id="page-8-1"></span>Conteúdo do kit

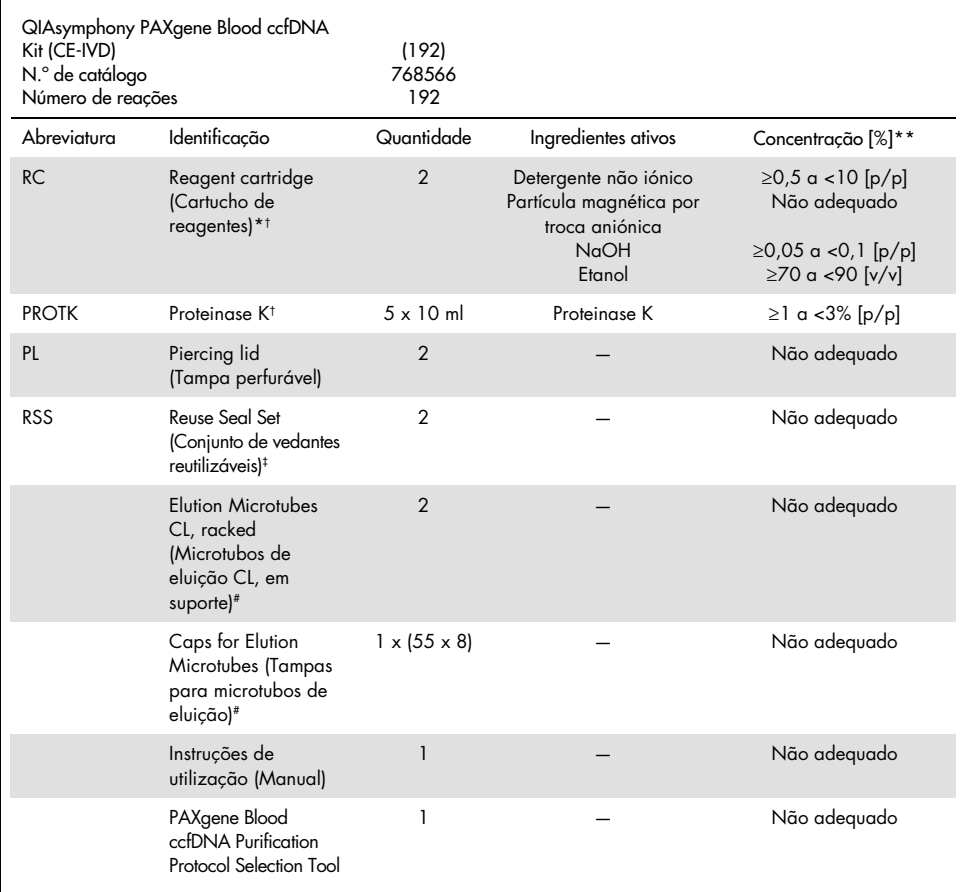

\* Contém azida de sódio como conservante.

† Consultar na página [34](#page-33-0) uma lista de símbolos e respetivas definições.

‡ Um Reuse Seal Set contém 8 tiras vedantes reutilizáveis.

# Também disponível separadamente, consulte [Informações de encomenda.](#page-36-0)

\*\* Concentração máxima num único poço.

# <span id="page-9-0"></span>Materiais necessários, mas não fornecidos

Ao trabalhar com amostras químicas e biológicas, siga sempre as precauções universais e use uma bata de laboratório, luvas descartáveis e óculos de proteção adequados, de acordo com as políticas e procedimentos da sua instalação. Para obter mais informações, consulte as fichas de dados de segurança (Safety Data Sheet, SDS) adequadas, disponíveis junto do fornecedor do produto.

Certifique-se de que os equipamentos foram verificados e calibrados de acordo com as recomendações do fabricante.

- Sample Prep Cartridges, 8-well (QIAGEN, n.º de cat. 997002)
- 8-Rod Covers (QIAGEN, n.º de cat. 997004)
- Filter-Tips, 200 µl e 1500 µl (QIAGEN, n.º de cat. 990332 e 997024, respetivamente)
- Tip Disposal Bags (QIAGEN, n.<sup>o</sup> de cat. 9013395)
- PAXgene Blood ccfDNA Tubes (CE-IVD) (PreAnalytiX, n.<sup>o</sup> de cat. 768165)
- Tubos de amostras. Para formatos de tubos primários e secundários compatíveis, consulte a lista de material de laboratório que pode ser encontrada no separador Product Resources (Recursos do produto) da página do produto em [www.qiagen.com](http://www.qiagen.com/).
- Para formatos de tubos de eluição compatíveis, consulte a lista de material de laboratório, que pode ser encontrada no separador Product Resources (Recursos do produto) da página do produto em [www.qiagen.com](http://www.qiagen.com/).

### <span id="page-9-1"></span>Equipamento[\\*](#page-9-2)

- Pipeta (5 ml)
- Instrumento QIAsymphony SP (QIAGEN, n.º de cat. 9001297)
- <span id="page-9-2"></span>\* Antes de utilizar, certifique-se de que os instrumentos foram verificados e calibrados de acordo com as recomendações do fabricante.

## <span id="page-10-0"></span>Avisos e precauções

Para utilização em diagnóstico in vitro

Ler atentamente todas as instruções antes de utilizar o kit.

Para os clientes na União Europeia, tenha em atenção que poderá ser necessário comunicar incidentes graves, que tenham ocorrido em relação ao dispositivo, ao fabricante e à autoridade reguladora do Estado membro onde o utilizador e/ou o paciente estão estabelecidos.

### <span id="page-10-1"></span>Informações de segurança

Ao trabalhar com amostras químicas e biológicas, siga sempre as precauções universais e use uma bata de laboratório, luvas descartáveis e óculos de proteção adequados, de acordo com as políticas e procedimentos da sua instalação. Para obter mais informações, consulte as fichas de dados de segurança (Safety Data Sheet, SDS) adequadas. Estas estão disponíveis online no formato PDF, em [www.qiagen.com/safety](http://www.qiagen.com/safety), onde é possível encontrar, visualizar e imprimir as SDS de cada kit PreAnalytiX e respetivos componentes.

- Todos os produtos químicos e materiais biológicos são potencialmente perigosos. Os espécimes e as amostras são potencialmente infeciosos e devem ser tratados como materiais de risco biológico.
- Elimine as amostras e os resíduos dos ensaios de acordo com os procedimentos de segurança locais.

### <span id="page-11-0"></span>Precauções

Os tampões no cartucho de reagentes (Reagent Cartridge, RC) contêm azida de sódio. Em caso de derramamento dos tampões do kit, limpar com detergentes apropriados para utilização em laboratório e água. Se o líquido derramado contiver agentes potencialmente infeciosos, limpar primeiro a área afetada com detergente apropriado para utilização em laboratório e água e, em seguida, com 1% (v/v) de solução de hipoclorito de sódio (lixívia).

As frases que se seguem, de perigo e precaução, aplicam-se aos componentes do QIAsymphony PAXgene Blood ccfDNA Kit.

M<sub>RS3</sub>

Contém: Azida de sódio. Aviso! Pode ser prejudicial se ingerido. Usar luvas de proteção/vestuário de proteção/proteção ocular/proteção facial.

Proteinase K

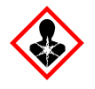

Contém: Proteinase K. Perigo! Provoca uma ligeira irritação da pele. Quando inalado, pode provocar sintomas de alergia ou de asma ou dificuldades respiratórias. Evitar respirar poeiras/fumos/gases/névoas/vapores/aerossóis. Usar luvas de proteção/vestuário de proteção/proteção ocular/proteção facial. Usar proteção respiratória. Em caso de exposição ou suspeita de exposição: Contactar um centro de informação antivenenos ou um médico. Retirar a vítima para uma zona ao ar livre e mantê-la em repouso numa posição que não dificulte a respiração.

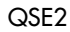

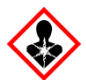

Contém: Hidróxido de sódio. Perigo! Provoca queimaduras na pele e lesões oculares graves. Eliminar o conteúdo/recipiente em instalação de eliminação de resíduos aprovada. Se entrar em contacto com os olhos: Enxaguar cuidadosamente com água durante vários minutos. Se usar lentes de contacto, retire-as, se tal lhe for possível. Continue a enxaguar. Se entrar em contacto com a pele (ou o cabelo): Despir/retirar imediatamente toda a roupa contaminada. Enxaguar a pele com água/tomar um duche. Contactar imediatamente um centro de informação antivenenos ou um médico. Armazenar em local fechado à chave. Usar luvas de proteção/vestuário de proteção/proteção ocular/proteção facial.

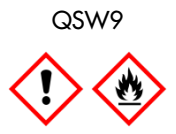

Contém: Etanol. Perigo! Líquido e vapor altamente inflamáveis. Provoca irritação ocular grave. Manter afastado do calor/faíscas/chamas abertas/superfícies quentes. Não fumar. Usar luvas de proteção/vestuário de proteção/proteção ocular/proteção facial.

### <span id="page-13-0"></span>Armazenamento e manuseamento de reagentes

O QIAsymphony PAXgene Blood ccfDNA Kit (CE-IVD) deve ser armazenado na vertical à temperatura ambiente (15–25 °C). As partículas magnéticas nos cartuchos de reagentes (Reagent Cartridge, RC) mantêm-se ativas quando armazenadas neste intervalo de temperatura.

Nota: O rótulo na caixa do QIAsymphony PAXgene Blood ccfDNA Kit (CE-IVD) apresenta o prazo de validade do mesmo. O prazo de validade é para o cartucho de reagentes.

Não utilizar o QIAsymphony PAXgene Blood ccfDNA Kit (CE-IVD) após o prazo de validade.

### <span id="page-13-1"></span>Componentes do kit

O QIAsymphony PAXgene Blood ccfDNA Kit (CE-IVD) contém solução Proteinase K pronta a utilizar que pode ser armazenada à temperatura ambiente (15–25 °C).

Não armazenar os RC a temperaturas inferiores a 15 °C.

Os RC do QIAsymphony PAXgene Blood ccfDNA Kit (CE-IVD) abertos podem ser armazenados à temperatura ambiente (15–25 °C) até 4 semanas, o que permite uma reutilização eficaz em termos de custo dos reagentes e um processamento de amostras mais flexível. Se um RC for apenas parcialmente utilizado, recolocar a cobertura da cavidade contendo as partículas magnéticas e vedar o RC com as tiras vedantes reutilizáveis imediatamente após a execução do protocolo terminar, para evitar a evaporação.

Para evitar a evaporação do reagente, o RC deve permanecer aberto 15 horas, no máximo (incluindo o tempo de execução) à temperatura ambiente máxima de 32 °C. O armazenamento incorreto dos componentes do kit pode levar ao envelhecimento prematuro dos tampões.

A execução de lotes com um número reduzido de amostras (<24) irá aumentar o tempo de abertura do RC e os volumes de tampão necessários, reduzindo potencialmente o número total de preparações de amostras possíveis por cartucho.

Evitar a exposição dos RC a luz UV (por exemplo, utilizada para a descontaminação), uma vez que a exposição pode acelerar o envelhecimento dos RC e dos tampões.

Devem ser observados os prazos de validade e as condições de armazenamento impressos na caixa e nas etiquetas de todos os componentes. Não utilizar componentes que estejam fora do prazo de validade ou que tenham sido armazenados de forma incorreta.

# <span id="page-15-0"></span>Colheita e preparação de amostras

O procedimento de purificação é otimizado para utilização com plasma gerado a partir de sangue colhido nos PAXgene Blood ccfDNA Tubes (CE-IVD). Para obter informações sobre a colheita sanguínea, o manuseamento desses tubos e a preparação do plasma, consulte as Instruções de utilização do PAXgene Blood ccfDNA Tube (CE-IVD) que podem ser encontradas nos separadores Product Resources (Recursos do produto) e Resources (Recursos) das páginas do produto em [www.qiagen.com](http://www.qiagen.com/) e [www.PreAnalytiX.com](http://www.preanalytix.com/), respetivamente.

A preparação do plasma pode ser efetuada utilizando (A) o protocolo padrão de dupla centrifugação ou (B) através do manuseamento do tubo primário: processamento direto dos PAXgene Blood ccfDNA Tubes (CE-IVD) submetidos uma vez a centrifugação no instrumento QIAsymphony SP.

#### A) Preparação do plasma a partir de sangue para protocolos padrão

1. Centrifugue o PAXgene Blood ccfDNA Tube (CE-IVD) à temperatura ambiente (15–25 °C) durante 15 min a 1 600–3 000 x *g* (primeira centrifugação) e durante 10 min a 1 600–3 000 x *g* (segunda centrifugação), utilizando uma centrífuga de cabeça oscilante equilibrada. Se for preferível a travagem, recomenda-se a utilização de um nível médio de travagem e este deve ser validado para o seu fluxo de trabalho específico.

Nota: Para um melhor desempenho com amostras refrigeradas antes da centrifugação, deixe que os tubos se aclimatizem à temperatura ambiente antes de os processar.

- 2. Pipete o plasma para um tubo de centrífuga com base cónica de 15 ml (não fornecido), certificando-se de que não interfere com a fração celular nucleada.
- 3. Centrifugue o tubo de centrífuga com base cónica de 15 ml à temperatura ambiente (15–25 °C) durante 15 min a 1 600–3 000 x *g* (primeira centrifugação) e durante 10 min a 1 600–3 000 x *g* (segunda centrifugação) utilizando uma centrífuga equilibrada.

Nota: Não exceda a velocidade de centrifugação máxima recomendada pelo fabricante do tubo secundário.

- 4. Pipete o volume de plasma necessário (consulte a secção ["Volume da amostra"](#page-19-2) na página [20\)](#page-19-2) para um tubo com base redonda de 14 ml, 17 x 100 mm, em polistireno, certificando-se de que não interfere com o pellet de células sanguíneas residual, se presente.
- 5. Transfira o tubo com base redonda com a amostra de plasma para o transportador de tubos e coloque o transportador de tubos na gaveta de entrada da amostra do instrumento QIAsymphony SP.

Nota: Para um rendimento máximo do ADN de circulação livre de células (circulating cell free DNA, ccfDNA), processe o volume máximo de plasma disponível.

Nota: Previna a formação de espuma nas amostras de plasma ou sobre as mesmas. Espuma ou bolhas de ar em amostras podem levar à pipetagem do volume de amostra errado.

Nota: Após a colheita sanguínea e centrifugação, os PAXgene Blood ccfDNA Tubes (IVD) estabilizam o ccfDNA (perfil ccfDNA) no plasma a 2–8 °C até 7 dias antes do processamento do plasma. Para armazenamento mais prolongado, recomendamos que as alíquotas sejam congeladas.

Nota: Quando forem utilizadas amostras de plasma previamente armazenadas (por exemplo, armazenadas a 2–8 °C ou congeladas a −20 ou −70 °C/−80 °C), estas devem ser aclimatizadas à temperatura ambiente (15–25 °C) antes de iniciar a execução.

### B) Preparação do plasma a partir de sangue para manuseamento do tubo primário no instrumento QIAsymphony SP

1. Centrifugue o PAXgene Blood ccfDNA Tube (CE-IVD) à temperatura ambiente (15–25 °C) durante 15 min a 3 000 x *g*, utilizando uma centrífuga de cabeça oscilante equilibrada. Se for preferível a travagem, recomenda-se a utilização de um nível médio de travagem e este deve ser validado para o seu fluxo de trabalho específico.

Nota: Para um melhor desempenho com amostras refrigeradas antes da centrifugação, deixe que os tubos se aclimatizem à temperatura ambiente antes de os processar.

2. Quantifique o volume de plasma em cada tubo após a remoção da cabeça da centrífuga, utilizando a PAXgene Blood ccfDNA Purification Protocol Selection Tool fornecida como conteúdo de kit [\(Figura](#page-17-0) 3). Após a remoção do tubo da centrífuga, a seta verde-azulada na ferramenta é alinhada com a interface plasma/células. As linhas azuis indicam se o nível de plasma é suficiente para o protocolo de manuseamento do tubo primário de 2,4 ou 4,0 ml. É necessária uma altura mínima de 2,3 cm da coluna de plasma para o protocolo de 2,4 ml e é necessário um mínimo de 3,4 cm para o protocolo de 4,0 ml.

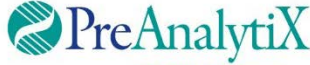

Determine o protocolo ideal para processar os PAXgene Blood ccfDNA Tubes (CE-IVD) diretamente no instrumento QIAsymphony SP

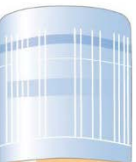

Se acima desta linha, utilize o protocolo para 4,0 ml de plasma

Se acima desta linha, utilize o protocolo para 2,4 ml de plasma

Se o volume de plasma se encontrar abaixo da linha azul acima, utilize o protocolo com a transferência de plasma para o tubo secundário

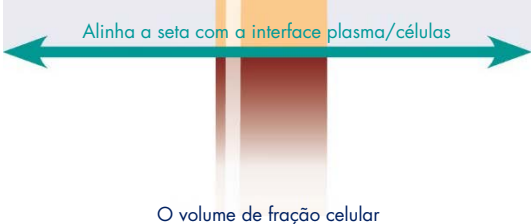

varia entre amostras

<span id="page-17-0"></span>Figura 3. Determinação do volume de plasma utilizando a PAXgene Blood ccfDNA Purification Protocol Selection Tool (serve apenas para efeitos de ilustração, não imprima pois o tamanho real é diferente – não utilize com amostras).

Nota: Caso não tenha ocorrido uma clara separação do plasma e da fração celular ou caso as fases tenham sido acidentalmente misturadas após a remoção da centrífuga, a centrifugação deve ser repetida.

3. Remova a Hemogard Closure Cap dos PAXgene Blood ccfDNA Tubes (CE-IVD) antes da colocação no instrumento QIAsymphony SP para extração direta do ADN de circulação livre de células (circulating cell free DNA, ccfDNA).

Nota: A remoção da tampa do tubo e o manuseamento de tubos abertos devem ser realizados com cuidado para reduzir o risco potencial de derrame de amostra, contaminação cruzada entre tubos e exposição do sangue.

4. Coloque os PAXgene Blood ccfDNA Tubes (CE-IVD) abertos contendo plasma suficiente no transportador de tubos e coloque o transportador de tubos na gaveta de entrada da amostra do instrumento QIAsymphony SP.

### C) Congelamento e descongelamento de amostras de plasma processadas do PAXgene Blood ccfDNA Tube

- 1. Para o congelamento, transfira o plasma para tubos adequados (por exemplo, criotubos) colocados num suporte adequado.
- 2. Congele e armazene o plasma a −20 °C. Para um armazenamento a uma temperatura inferior a −20 °C, congele primeiro as amostras de plasma a −20 °C durante 24 horas, no mínimo e, em seguida, transfira-as para −70 ou −80 °C.
- 3. Descongele o plasma à temperatura ambiente (15–25 °C). Nota: Não descongele a temperaturas baixas (por exemplo, 4 °C).
- 4. Em caso de formação de crioprecipitados no plasma, agite o tubo no vórtex durante 30 segundos após o descongelamento e utilize a amostra para o procedimento de isolamento do ccfDNA no instrumento QIAsymphony SP sem qualquer tratamento adicional.

Nota: Não é recomendável centrifugar o plasma para remover crioprecipitados, uma vez que podem conter ccfDNA.

Nota: Para evitar a formação de crioprecipitados, o plasma pode ser descongelado a 30 °C durante 30 minutos, em vez de à temperatura ambiente.

### <span id="page-19-0"></span>Procedimento

### <span id="page-19-1"></span>Visão geral: Purificação automatizada de ccfDNA no instrumento QIAsymphony SP

O instrumento QIAsymphony SP torna fácil e prática a preparação automatizada de amostras. As amostras, os reagentes e os consumíveis, e os eluatos são separados em gavetas diferentes. Carregar simplesmente as amostras, os reagentes fornecidos em cartuchos especiais, e consumíveis previamente colocados em suportes na devida gaveta antes de iniciar uma execução. Iniciar o protocolo e remover o ccfDNA purificado da gaveta "Eluate" (Eluato) após o processamento. Consultar os manuais do utilizador fornecidos com os instrumentos para obter as instruções de funcionamento.

Nota: A manutenção opcional não é obrigatória para o funcionamento do instrumento, mas é altamente recomendada para reduzir o risco de contaminação.

#### <span id="page-19-2"></span>Volume da amostra

Para se certificar de que no fluxo de trabalho habitual são transferidos 2,4 ml (protocolo PAXcircDNA\_2400) e 4,8 ml de amostra (protocolo PAXcircDNA\_4800) pelo instrumento, é necessário um volume morte de 0,4 e 0,5 ml respetivamente, o que significa que devem ser fornecidos no mínimo 2,8 e 5,3 ml de entrada da amostra. Se o volume de plasma disponível for inferior a 2,8 ou 5,3 ml, o modo Less Sample (Menos amostra) como função integrada do protocolo permite automaticamente a transferência de volumes de plasma inferiores aos listados. Neste caso, é transferida menos amostra pelo instrumento e o volume transferido é documentado no ficheiro de resultados. Além disso, as respetivas amostras são sinalizadas como ambíguas (código de erro 140043, modo Enable Less Sample [Ativar menos amostra]). Os volumes de entrada de plasma mínimos para ativar o modo Less Sample (Menos amostra) são 1,6 e 4,1 ml. Se for fornecido um volume inferior de amostra, as amostras não serão processadas e serão sinalizadas como inválidas. Para o fluxo de trabalho de manuseamento do tubo primário, é assegurado o volume de amostra adequado utilizando a PAXgene Blood ccfDNA Purification Protocol Selection Tool fornecida como conteúdo de um kit (descrita em ["Preparação do material de amostra"](#page-23-0) na página [24\)](#page-23-0).

#### Carregar os RC na gaveta "Reagents and Consumables" (Reagentes e consumíveis)

Os reagentes para a purificação de ccfDNA estão contidos num cartucho de reagentes (Reagent Cartridge, RC) inovador [\(Figura](#page-20-0) 4). Cada cavidade RC contém um reagente específico, como por exemplo partículas magnéticas, tampão de ligação, tampão de lavagem ou tampão de eluição. Os RC parcialmente utilizados podem voltar a ser fechados com tiras vedantes reutilizáveis para reutilização posterior, evitando a geração de resíduos devido a sobras de reagentes no fim do procedimento de purificação.

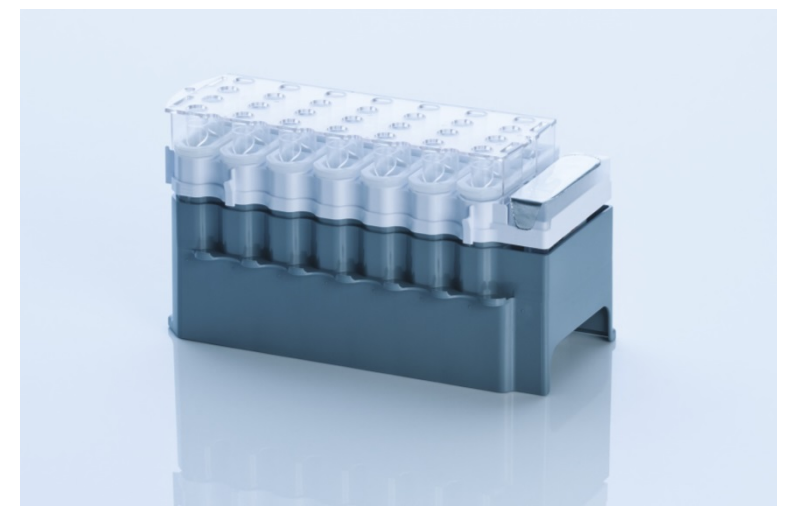

Figura 4. Cartucho de reagentes QIAsymphony (Reagent Cartridge, RC). O RC contém todos os reagentes necessários para a execução do protocolo.

<span id="page-20-0"></span>Antes de iniciar o procedimento, certifique-se de que as partículas magnéticas estão completamente ressuspensas. Remova a cavidade das partículas magnéticas da estrutura do RC, agite-a vigorosamente no vórtex durante, pelo menos, 3 minutos, e coloque-a novamente na estrutura do RC, antes da primeira utilização.

Nota: As partículas magnéticas podem mudar de cor. Essa mudança não tem qualquer influência no desempenho.

Coloque o RC no suporte de RC. Antes de utilizar um RC pela primeira vez, coloque a tampa perfurável em cima do RC [\(Figura](#page-20-0) 4).

Nota: A tampa perfurável é afiada. Tenha cuidado ao colocá-la no RC. Certifique-se de que a tampa perfurável é colocada sobre o RC na orientação correta.

Após a remoção da cobertura da cavidade das partículas magnéticas, o RC é subsequentemente carregado na gaveta "Reagents and Consumables" (Reagentes e consumíveis).

Os RC parcialmente utilizados podem ser armazenados até voltarem a ser necessários (consulte ["Armazenamento e manuseamento de reagentes"](#page-13-0) na página [14\)](#page-13-0).

Nota: É necessário adicionar Proteinase K (consulte ["Aspetos importantes antes de iniciar o](#page-25-0)  [procedimento"](#page-25-0) na página [26\)](#page-25-0).

Nota: Certifique-se de que os RC, cavidades das partículas magnéticas e frascos de Proteinase K não são trocados entre diferentes lotes de kits.

Carregar material de plástico na gaveta "Reagents and Consumables" (Reagentes e consumíveis)

Os cartuchos de preparação das amostras, as 8-Rod Covers (ambas pré-embaladas nas caixas de unidades) e as pontas com filtros descartáveis (pontas de 200 µl fornecidas em suportes azuis, pontas de 1 500 µl fornecidas em suportes pretos) são carregados na gaveta "Reagents and Consumables" (Reagentes e consumíveis).

Nota: Certifique-se de que as coberturas das caixas de unidades são removidas antes de carregar as caixas na gaveta "Reagents and Consumables" (Reagentes e consumíveis).

Nota: As pontas têm filtros para prevenir contaminação cruzada.

As ranhuras do suporte de pontas na mesa de trabalho do instrumento QIAsymphony SP podem ser preenchidas com qualquer tipo de suporte de pontas. O instrumento QIAsymphony SP identificará o tipo de pontas carregadas durante a inventariação.

Nota: Não reencher os suportes de pontas ou caixas de unidades para cartuchos de preparação de amostras ou 8-Rod Covers antes de dar início a outra execução do protocolo. O instrumento QIAsymphony SP pode utilizar suportes de pontas e caixas de unidades parcialmente usadas.

Para informações de encomenda para material de plástico, consultar a página [37.](#page-36-0)

#### Carregar a gaveta "Waste" (Resíduos)

Os cartuchos de preparação de amostras e as 8-Rod Covers utilizados durante a execução são recolocados no suporte em caixas de unidades vazias na gaveta "Waste" (Resíduos). Certifique-se de que a gaveta "Waste" (Resíduos) contém caixas de unidades vazias suficientes para os resíduos plásticos gerados durante a execução do protocolo.

Nota: Assegurar que as coberturas das caixas de unidades são removidas antes de carregar as caixas de unidades na gaveta "Waste" (Resíduos). Se estiverem a ser utilizadas caixas de 8-Rod Covers para recolher os cartuchos de preparação de amostras e as 8-Rod Covers usados, assegurar que o espaçador da caixa foi removido.

Deve fixar-se à parte frontal da gaveta "Waste" (Resíduos) um saco para pontas com filtros usadas.

Nota: A presença de um saco para eliminação de pontas não é verificada pelo sistema. Certifique-se de que o saco de eliminação de pontas está devidamente fixado, antes de dar início à execução do protocolo. Para mais informações, consulte os manuais do utilizador fornecidos com o instrumento. Esvazie o saco de pontas após o processamento de um máximo de 96 amostras para evitar o encravamento de uma ponta.

Um recipiente de resíduos recolhe os resíduos líquidos gerados durante o procedimento de purificação. A gaveta "Waste" (Resíduos) apenas pode ser fechada se o recipiente de resíduos estiver devidamente posicionado. Elimine os resíduos líquidos de acordo com os regulamentos ambientais e de segurança locais. Não autoclave o frasco de resíduos cheio. Esvazie o frasco de resíduos após o processamento de um máximo de 96 amostras.

#### Carregar a gaveta "Eluate" (Eluato)

Coloque o suporte de eluição necessário na gaveta "Eluate" (Eluato). Uma vez que o armazenamento a longo prazo dos eluatos na gaveta "Eluate" (Eluato) pode conduzir à evaporação ou condensação, deve ser utilizada a posição de arrefecimento. Utilize a "Elution slot 1" (Ranhura de eluição 1) apenas com o adaptador de arrefecimento correspondente.

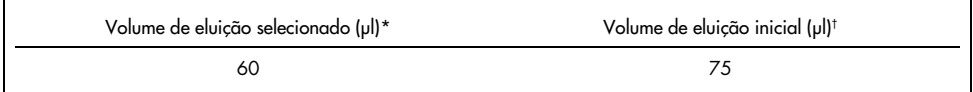

\* Este é o volume acessível mínimo de eluato no tubo de eluição final para QIAGEN EMT rack (n.º de cat. 19588) e 1,5 ml Sarstedt screw cap tubes (n.º de cat. no 72.607). Em casos específicos, o volume de eluato final para amostras individuais pode ter até menos 5 µl.

† O volume inicial de tampão de eluição necessário para assegurar que o volume real de eluato é igual ao volume selecionado.

#### Inventariação

Antes de iniciar uma execução, o instrumento verifica se foram carregados nas respetivas gavetas consumíveis suficientes para o(s) lote(s) em espera.

#### <span id="page-23-0"></span>Preparação do material de amostra

Consulte ["Colheita e preparação de amostras"](#page-15-0), na página [16.](#page-15-0)

#### Armazenamento de ccfDNA

Após a preparação da amostra, os eluatos de ccfDNA podem ser armazenados a −20 ou −80 °C. Os eluatos congelados não devem ser descongelados mais de três vezes. Para obter as informações mais recentes sobre a estabilidade de ccfDNA em eluatos, consulte a página do produto em [www.qiagen.com](http://www.qiagen.com/) ou [www.PreAnalytiX.com](http://www.preanalytix.com/).

### <span id="page-24-0"></span>Visão geral do protocolo

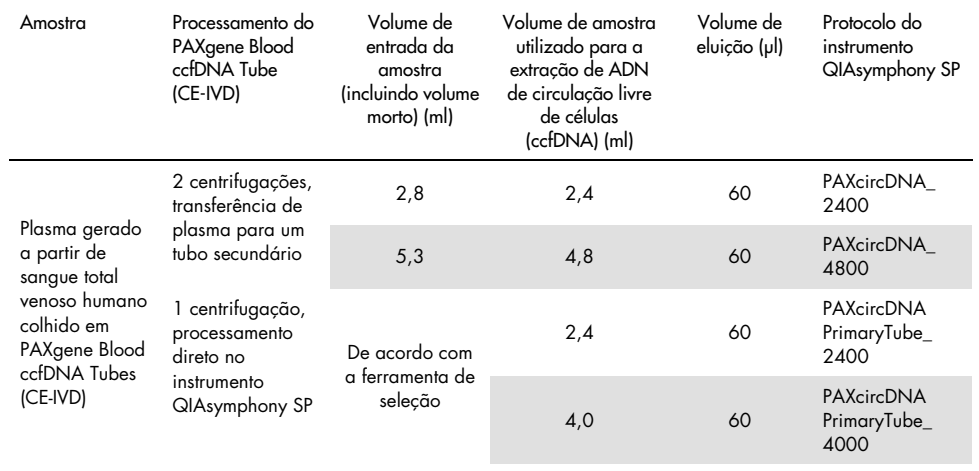

#### Tabela 1. Visão geral do protocolo

Pontos importantes antes de começar

- Ao trabalhar com amostras químicas e biológicas, use sempre uma bata de laboratório adequada, luvas descartáveis e óculos de proteção. Para obter mais informações, consulte as SDS adequadas.
- Certifique-se de que está familiarizado com o funcionamento do instrumento QIAsymphony SP. Consulte os manuais do utilizador fornecidos com os instrumentos para obter as instruções de funcionamento.
- Antes do início do procedimento, leia a secção ["Princípios do procedimento"](#page-6-0).
- Certifique-se de que está familiarizado com a folha de protocolo e a lista de material de laboratório (podem ser encontradas no separador Product Resources (Recursos do produto) da página do produto em [www.qiagen.com](http://www.qiagen.com/)).
- Evite a agitação vigorosa do RC, caso contrário poderá formar-se espuma que pode conduzir a problemas de deteção do nível líquido.

● O sangue deve ser colhido em PAXgene Blood ccfDNA Tubes (CE-IVD; PreAnalytiX, n. <sup>o</sup> de cat. 768165). Para instruções sobre a colheita sanguínea, manuseamento e processamento de plasma, consulte as Instruções de utilização, que podem ser encontradas nos separadores Product Resources (Recursos do produto) e Resources (Recursos) da página do produto em [www.qiagen.com](http://www.qiagen.com/) ou [www.PreAnalytiX.com](http://www.preanalytix.com/), respetivamente.

<span id="page-25-0"></span>Aspetos importantes antes de iniciar o procedimento

- Antes de iniciar o procedimento, certifique-se de que as partículas magnéticas estão completamente ressuspensas. Agite vigorosamente no vórtex a cavidade contendo as partículas magnéticas, durante, pelo menos, 3 minutos antes da primeira utilização.
- Certifique-se de que a tampa perfurável é colocada no RC e a cobertura da cavidade das partículas magnéticas foi removida. Se for utilizado um RC parcialmente usado, certifiquese de que a tira vedante reutilizável foi removida.
- A Proteinase K não está incluída no RC, mas deve ser fornecida pelo utilizador (gaveta Sample (Amostra), ranhura A, posição 1 e/ou 2). Certifique-se de que está disponível o volume correto de Proteinase K.

O QIAsymphony PAXgene Blood ccfDNA Kit (CE-IVD) contém uma solução de Proteinase K pronta a utilizar. A Proteinase K pode ser conservada à temperatura ambiente (15–25 °C). Para armazenamento por um período de tempo prolongado, sugerimos manter os frascos de enzimas com Proteinase K a 2–8 °C.

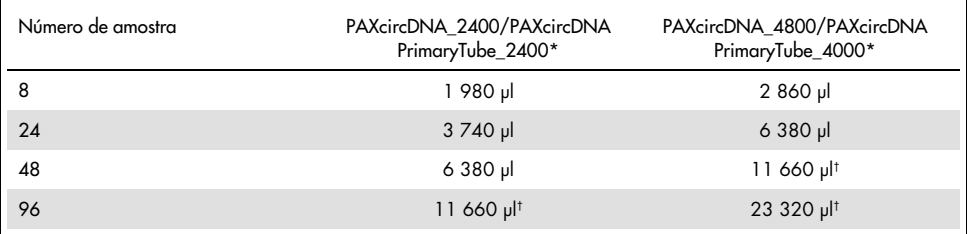

Para cada amostra, são necessários 110 µl (para 2 400 µl de plasma) ou 220 µl (para 4 800/4 000 µl de plasma), mais um volume morto adicional de 1 100 µl  $[(n \times 110 \text{ ou } 220 \text{ µ}]] + 1 100 \text{ µ}]]$ .

† Se forem necessários mais do que 11 660 µl, utilize um segundo tubo (Corning, n.º de cat. 352051). Para o segundo tubo, é necessário utilizar um volume morto adicional de 1 100 µl.

Nota: Os tubos que contêm Proteinase K são colocados num transportador de tubos. O transportador de tubos que contém Proteinase K deve ser colocado nas posições 1 e 2 na ranhura A da gaveta "Sample" (Amostra). Recomendamos a utilização de tubos com base redonda de 14 ml, 17 x 100 mm, em polistireno (Corning, n.º de cat. 352051) para a Proteinase K.

- Caso as amostras tenham códigos de barras, oriente as amostras no transportador de tubos para que os códigos de barras fiquem virados para o leitor de códigos de barras, no lado esquerdo do instrumento QIAsymphony SP.
- Para obter informações sobre os tubos de amostras e os volumes mínimos de amostras compatíveis com os protocolos, consulte a lista de material de laboratório correspondente que pode ser encontrada no separador Product Resources (Recursos do produto) da página do produto em [www.qiagen.com](http://www.qiagen.com/).

### <span id="page-27-0"></span>Protocolo: Purificação automatizada de ccfDNA no instrumento QIAsymphony SP

São fornecidas informações detalhadas para cada protocolo, incluindo volumes e tubos, na folha de protocolo e na lista de material de laboratório que podem ser encontradas no separador Product Resources (Recursos do produto) da página do produto em [www.qiagen.com](http://www.qiagen.com/). Para a preparação do material de amostra (plasma gerado a partir de sangue total venoso humano colhido no PAXgene Blood ccfDNA Tube [CE-IVD]), consulte as secções ["Colheita e preparação de amostras"](#page-15-0) e ["Preparação do material de amostra"](#page-23-0) deste manual, bem como as Instruções de utilização que podem ser encontradas nos separadores Product Resources (Recursos do produto) e Resources (Recursos) da página do produto em [www.qiagen.com](http://www.qiagen.com/) ou [www.PreAnalytiX.com](http://www.preanalytix.com/), respetivamente.

- 1. Feche todas as gavetas e a cobertura.
- 2. Ligue o instrumento QIAsymphony SP e aguarde até que o ecrã Sample Preparation (Preparação da amostra) apareça e o procedimento de inicialização seja concluído.
- 3. O interruptor de alimentação está localizado no canto inferior esquerdo do instrumento QIAsymphony SP.
- 4. Inicie a sessão no equipamento.

Coloque o suporte de eluição necessário na gaveta "Eluate" (Eluato).

Não carregue uma placa de 96 poços na "Elution slot 4" (Ranhura de eluição 4). Utilize a "Elution slot 1" (Ranhura de eluição 1) com o adaptador de arrefecimento correspondente.

Quando é utilizada a placa de 96 poços, assegure que a mesma está na orientação correta, uma vez que a colocação incorreta pode causar a mistura de análises a jusante. Ao utilizar o suporte de Elution Microtubes CL, retire a parte de baixo rodando o suporte

até que se solte.

- 5. Certifique-se de que a gaveta "Waste" (Resíduos) está devidamente preparada e realize uma inventariação da gaveta "Waste" (Resíduos), incluindo o coletor de pontas, a estação de armazenamento de pontas, o recipiente de resíduos líquidos vazio e as caixas de unidades vazias. Substitua o saco de eliminação de pontas, se necessário.
- 6. Carregue os RC e os consumíveis necessários na gaveta "Reagents and Consumables" (Reagentes e consumíveis).
- 7. Efetue uma inventariação da gaveta "Reagents and Consumables" (Reagentes e consumíveis).
- 8. Coloque as amostras no transportador de amostras apropriado e coloque-os dentro da gaveta "Sample" (Amostra).

Nota: Para além do processamento habitual, incluindo a transferência do plasma para um transportador de amostras adequado (tubo Falcon® com base redonda de 14 ml, 17 x 100 mm, em polistireno), o fluxo de trabalho de manuseamento do tubo primário do PAXgene Blood ccfDNA Tube permite a extração de ccfDNA diretamente do PAXgene Blood ccfDNA Tube (PAXgene Blood ccfDNA Tube [CE-IVD] de 10 ml, 16 x 100 mm). Para obter mais informações sobre o manuseamento do tubo primário, consulte a folha de protocolo, a lista de material de laboratório e as Instruções de utilização do tubo que podem ser encontradas nos separadores Product Resources (Recursos do produto) e Resources (Recursos) da página do produto em [www.qiagen.com](http://www.qiagen.com/) ou [www.PreAnalytiX.com](http://www.preanalytix.com/), respetivamente.

9. Utilizando o ecrã tátil, introduza as informações necessárias para cada lote de amostras e Proteinase K a ser processado.

Introduza as seguintes informações:

- Informações da amostra (dependendo dos suportes de amostras utilizados, selecione BD #352051 FalconPP 17 x 100 ou BD\_#768165 PAXgene ccfDNA 16 x 100)
- Protocolo a executar (Conjunto de controlos do ensaio)
- Volume de eluição e posição de saída

Após a introdução das informações sobre o lote, o estado é alterado de LOADED (Carregado) para QUEUED (Em fila de espera). Assim que o lote é colocado em fila, o botão Run (executar) aparece.

- 10.Coloque a Proteinase K no transportador de amostras adequado, nas posições 1 e 2, e coloque-os na ranhura A da gaveta "Sample" (Amostra).
- 11.Defina a Proteinase K premindo o botão IC (CI).

12.Prima o botão Run (Executar) para iniciar o procedimento de purificação. Todos os passos de processamento são totalmente automatizados. No final da execução do protocolo, o estado do lote muda de RUNNING (em curso) para COMPLETED (concluído).

13.Recupere o suporte de eluição contendo o ccfDNA purificado da gaveta "Eluate" (Eluato). Confirme a remoção do suporte de eluição com o software do instrumento QIAsymphony SP.

14.O ccfDNA está pronto a utilizar ou pode ser armazenado a −20 °C ou −80 °C até 6 meses.

A QIAGEN recomenda a remoção imediata da placa de eluição da gaveta "Eluate" (Eluato) após a conclusão da execução. Dependendo da temperatura e da humidade, as placas de eluição deixadas no instrumento QIAsymphony SP após a conclusão da execução podem experienciar condensação ou evaporação.

Nota: Utilizando a função de arrefecimento do instrumento QIAsymphony SP, são possíveis execuções durante a noite.

Geralmente, as partículas magnéticas não passam para os eluatos. Em caso de transferência, as partículas magnéticas no eluato não irão afetar a maioria das aplicações a jusante.

Se for necessário remover as partículas magnéticas antes de realizar aplicações a jusante, os tubos ou placas que contêm eluato devem primeiro ser colocados num íman adequado e o eluato transferido para um tubo limpo (consulte ["Anexo: Quantificação de ccfDNA"](#page-35-0)). São gerados ficheiros de resultados para cada placa de eluição.

15.Se um RC foi apenas parcialmente usado, sele-o com as tiras vedantes reutilizáveis após a execução do protocolo, para evitar a evaporação.

Nota: Para obter mais informações sobre o armazenamento de RC parcialmente usados, consulte ["Armazenamento e manuseamento de reagentes"](#page-13-0).

16.Elimine os tubos de amostras usados e os resíduos de acordo com os regulamentos de segurança locais.

Consulte ["Avisos e precauções"](#page-10-0), para obter informações de segurança.

17.Limpe o instrumento QIAsymphony SP.

Siga as instruções de manutenção nos manuais do utilizador fornecidas com o instrumento. Certifique-se de que limpa regularmente as proteções das pontas para minimizar o risco de contaminação cruzada.

18.Feche as gavetas do instrumento e desligue o instrumento QIAsymphony SP.

# <span id="page-30-0"></span>Controlo de qualidade

De acordo com o Sistema de Gestão da Qualidade certificado pela norma ISO da QIAGEN, cada lote do QIAsymphony PAXgene Blood Kit ccfDNA Kit (CE-IVD) é testado face a especificações predeterminadas para garantir uma qualidade constante do produto.

### <span id="page-30-1"></span>**Limitacões**

Foi estabelecido o desempenho do sistema em estudos de avaliação do desempenho na purificação de ccfDNA de plasma gerado a partir de sangue total venoso humano colhido no PAXgene Blood ccfDNA Tube (CE-IVD).

As características de desempenho do QIAsymphony PAXgene Blood ccfDNA Kit (CE-IVD) foram estabelecidas com fragmentos de ccfDNA ribossomais 18S e cromossómicos Y DYS14 no plasma.

O utilizador é responsável por verificar o desempenho do sistema para quaisquer procedimentos utilizados no laboratório que não estejam abrangidos pelos estudos de avaliação de desempenho da QIAGEN e da PreAnalytiX.

Para minimizar o risco de um impacto negativo nos resultados de diagnóstico, devem ser utilizados controlos adequados para aplicações a jusante. Quaisquer resultados de diagnóstico gerados têm de ser interpretados juntamente com outros resultados clínicos ou laboratoriais.

# <span id="page-31-0"></span>Guia de resolução de problemas

Este guia de resolução de problemas pode ser útil para resolver problemas que possam surgir. Para informações de contacto e uma lista das perguntas frequentes, visite a respetiva página do produto em [www.PreAnalytiX.com](http://www.preanalytix.com/) ou [www.qiagen.com](http://www.qiagen.com/).

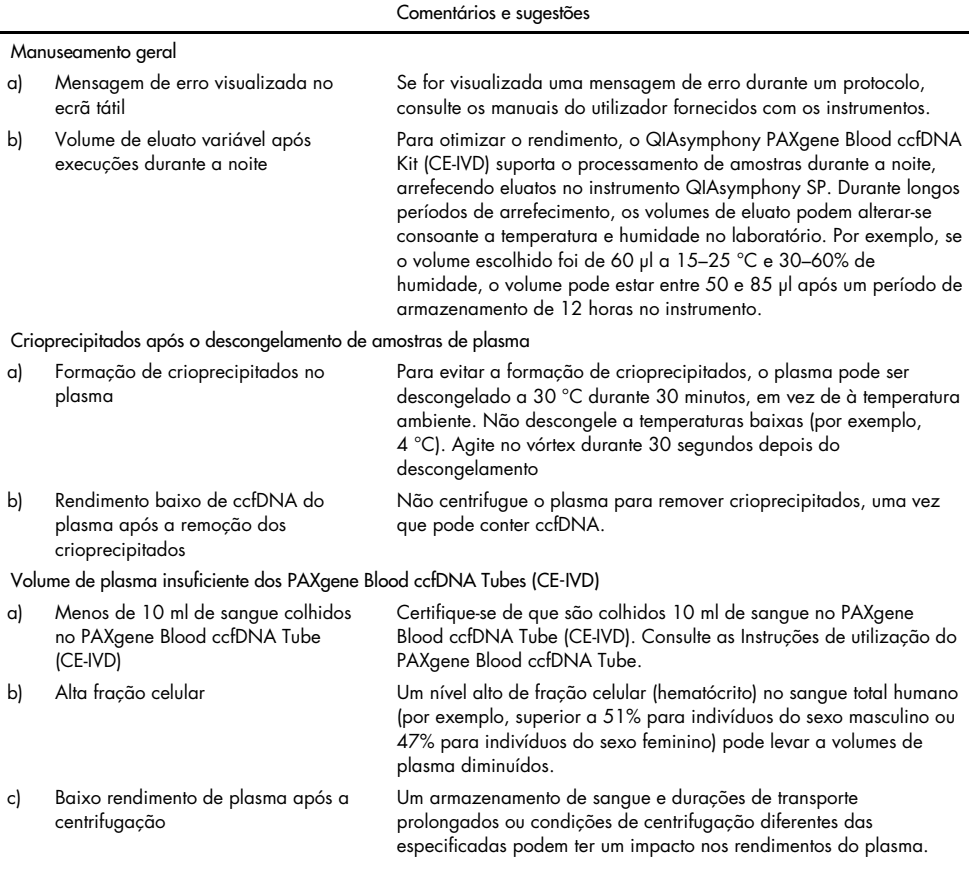

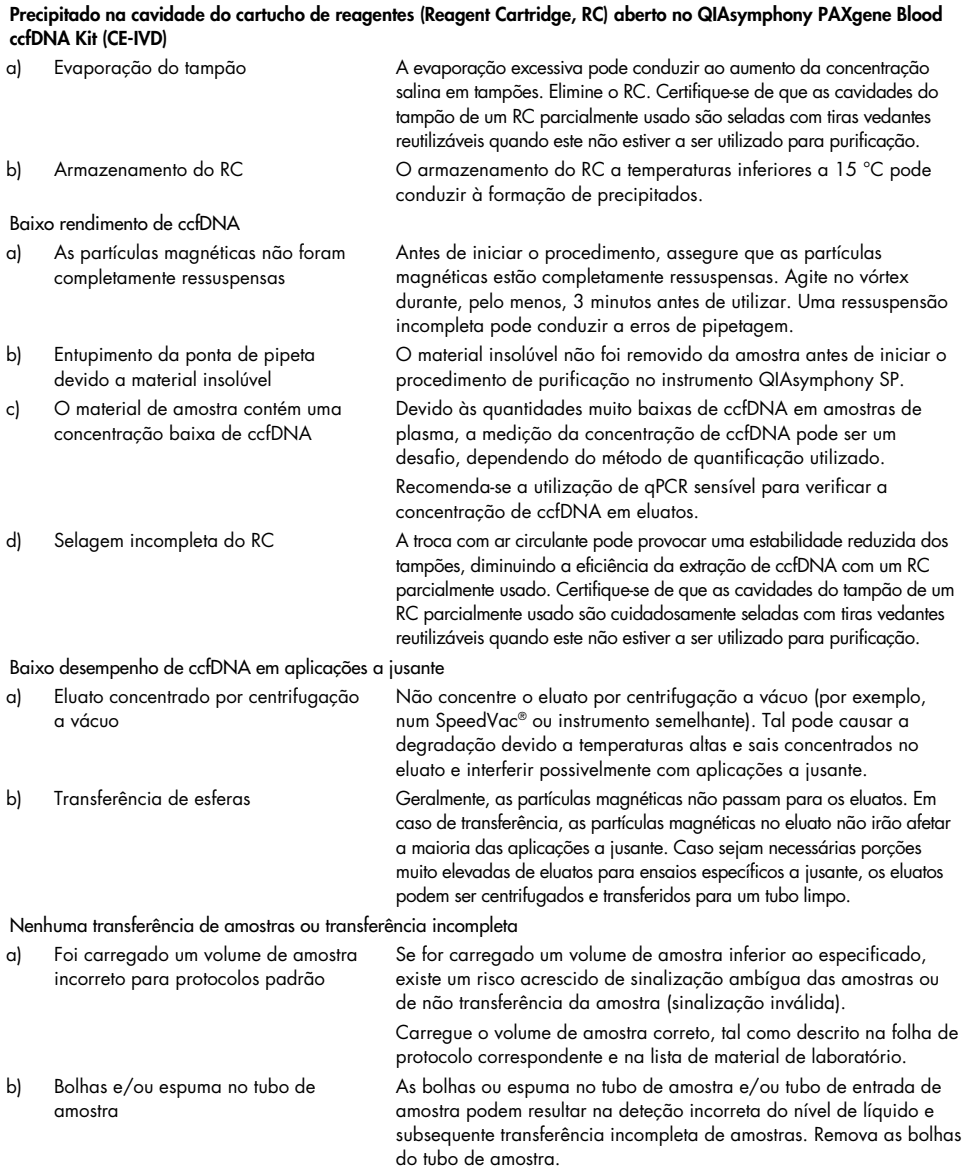

#### Comentários e sugestões

# <span id="page-33-0"></span>Símbolos

Os seguintes símbolos poderão aparecer nas instruções de utilização ou na embalagem e nos rótulos:

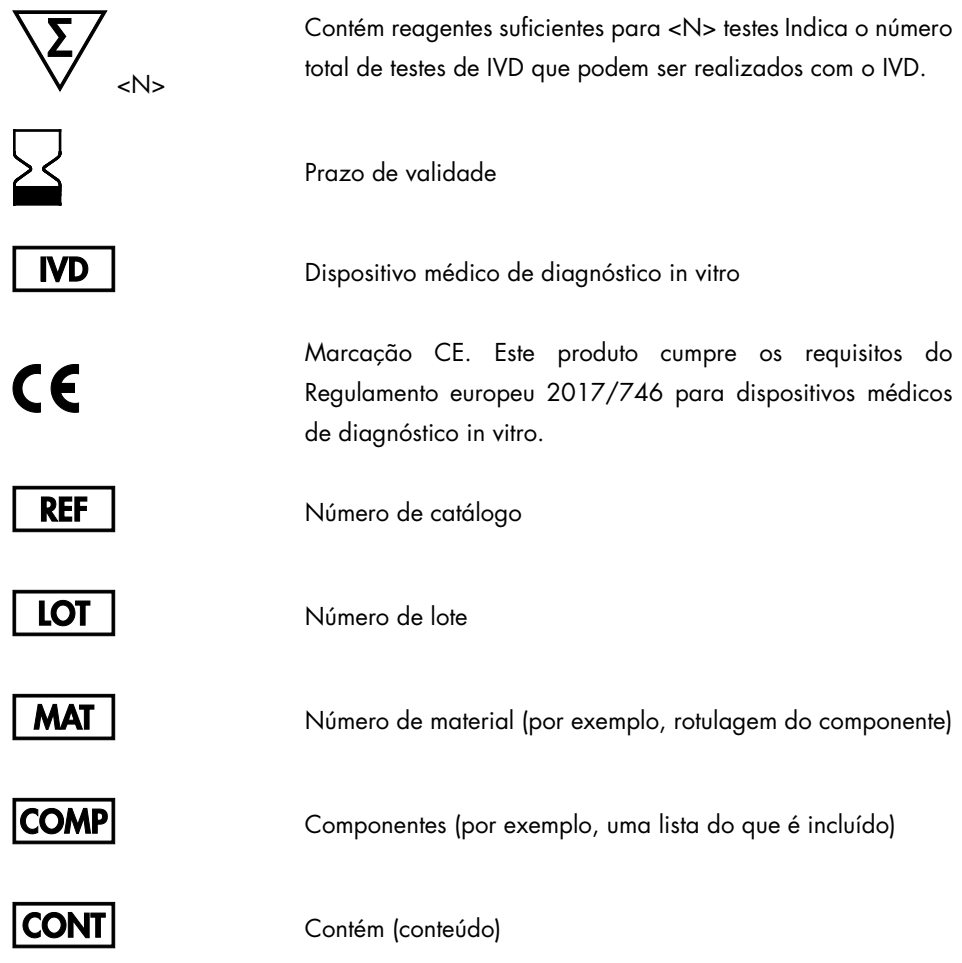

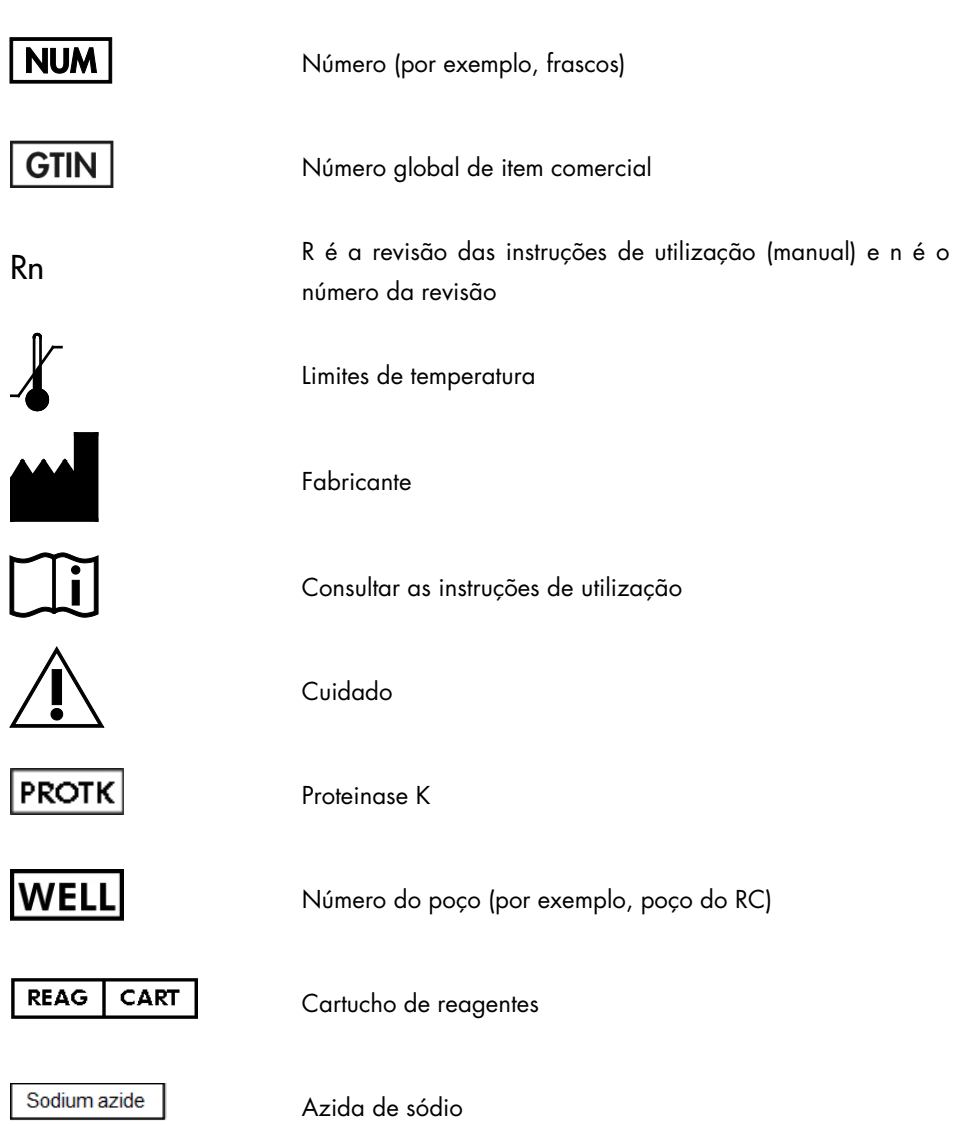

# <span id="page-35-0"></span>Anexo: Quantificação de ccfDNA

Devido às concentrações muito baixas de ccfDNA em materiais de amostra, não é recomendada a medição de ADN com um espectrofotómetro. Para determinar a concentração de ccfDNA, deve ser utilizado um ensaio de quantificação sensível e preciso baseado em fluorescência ou um ensaio de real-time PCR.

Se for necessário remover partículas magnéticas, aplicar o tubo que contém o ADN num separador magnético adequado (por exemplo, QIAGEN 12-Tube Magnet, n.º de cat. 36912) até que as partículas magnéticas estejam separadas.

Se o ADN estiver em microplacas, aplicar a microplaca num separador magnético adequado (por exemplo, QIAGEN 96-Well Magnet Type A, n.º de cat. 36915) até que as partículas magnéticas estejam separadas. Se não estiver disponível um separador magnético adequado, centrifugar o tubo que contém o ADN durante 1 minuto à velocidade máxima numa microcentrífuga para formar um pellet de todas as partículas magnéticas restantes.

# <span id="page-36-0"></span>Informações de encomenda

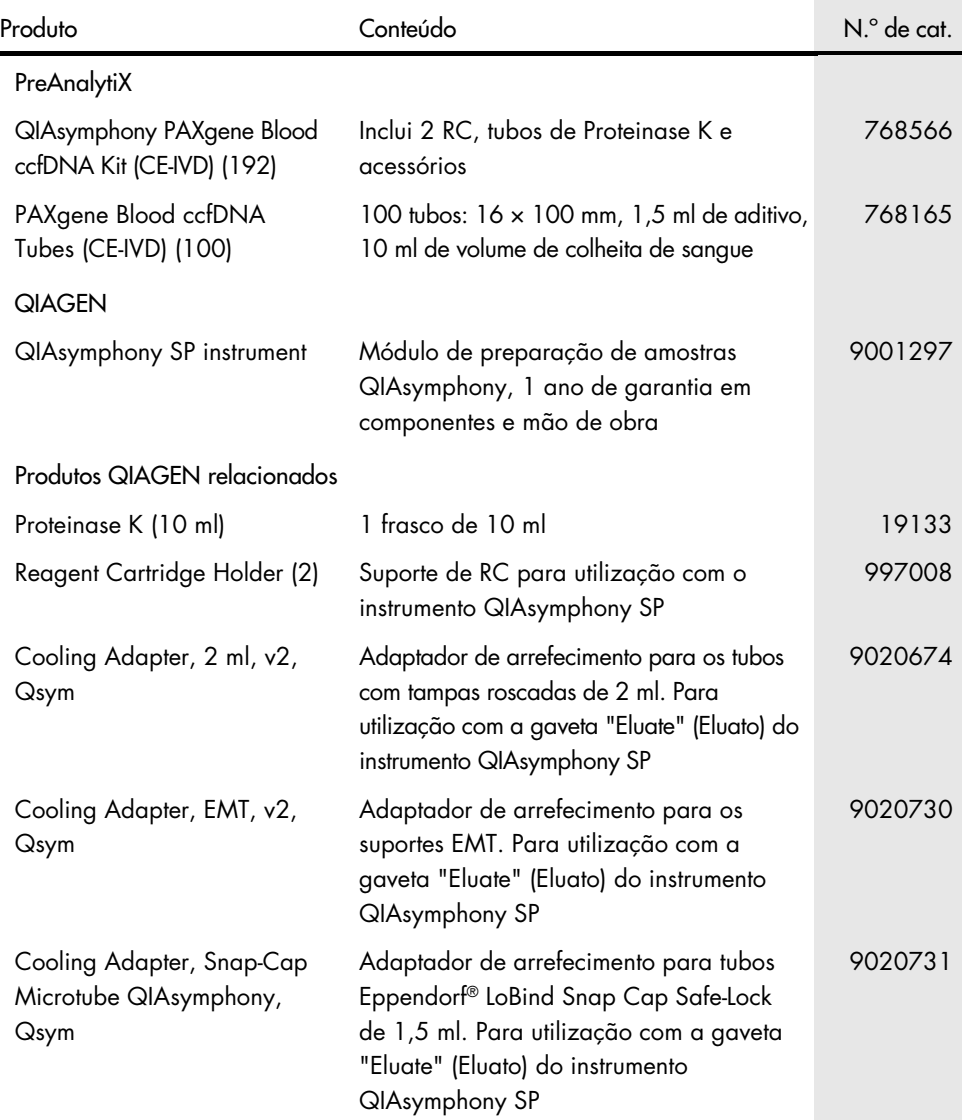

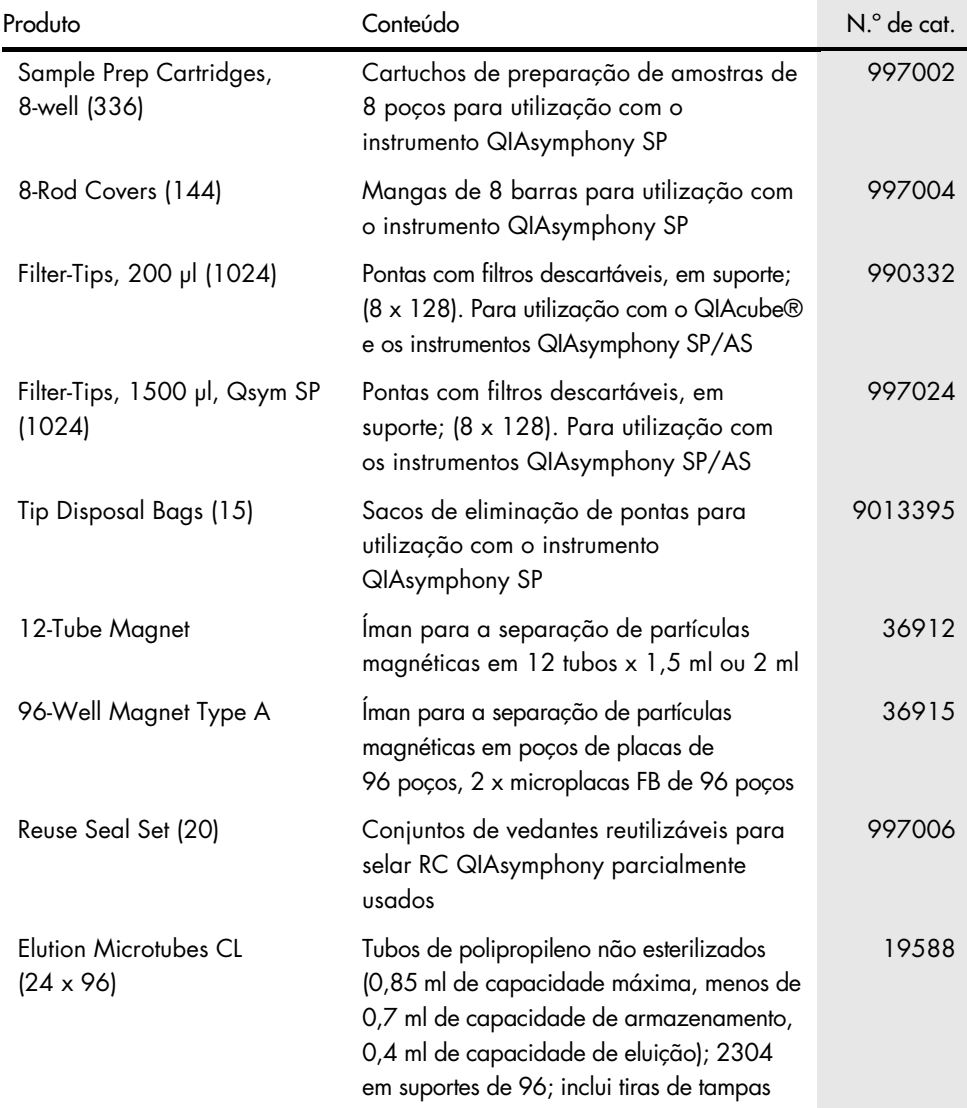

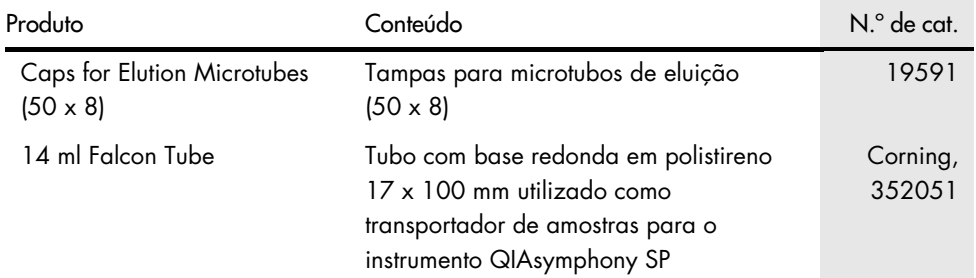

Para obter informações de licenciamento atualizadas e renúncias de responsabilidade específicas do produto, consulte o respetivo manual do kit QIAGEN ou manual do utilizador. Os manuais do kit QIAGEN e do utilizador estão disponíveis em [www.PreAnalytiX.com](http://www.preanalytix.com/) e [www.qiagen.com](http://www.qiagen.com/) ou podem ser pedidos aos Serviços de Assistência da QIAGEN ou ao distribuidor local da QIAGEN.

## <span id="page-38-0"></span>Histórico de revisões do documento

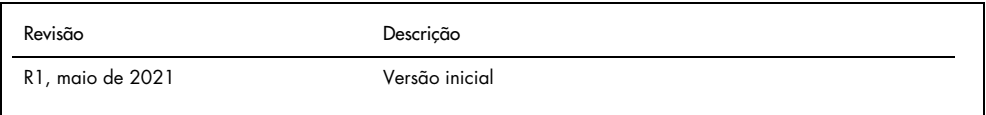

Encomendas [www.qiagen.com/shop](http://www.qiagen.com/shop) | Assistência técnica [support.qiagen.com](http://support.qiagen.com/) | Site [www.qiagen.com](http://www.qiagen.com/) ou PreAnalytiX.com